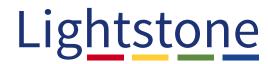

## **ONLINE SAFETY TIPS**

Unless you have been a "hermit" for the past 40 years, \_\_\_\_ you should all agree that we all live in an online world now...

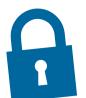

It is both the "New Normal" as well as a pretty scary place.

Navigating this place in a secure fashion can be challenging and as usual, there is a lot of misinformation about security online.

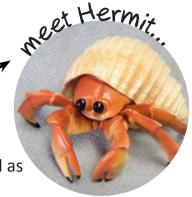

The truth is that by taking a few simple steps you can make yourself much safer...

## There are 3 basic super easy ways to do it, here's the first:

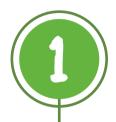

Use a unique Password, but don't worry too much about complexity...

Conventional wisdom says that, if you use a **long password** with **crazy letters**, **numbers**, and **symbols**, your account is safe.

The fact is, a password like:

"annexrubykneadtone"

is just as secure as...

as long as it's unique!

"J+e}F\*b>J\*S;36fSvbSLX)R}"

When a hacker is trying to break into your account, the first thing they'll probably do is search through previous database dumps for your email address. If you're using the same password across multiple services, a hacker who finds it can access many of your accounts.

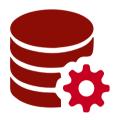

- There's a helpful website for checking to see if your email address has been included in a database dump, but it doesn't include every dump...
- If you are interested, go try this with your personal and work email addresses at: <a href="https://haveibeenpwned.com/">https://haveibeenpwned.com/</a>

## If you use unique passwords

for each service, you know that if one of them gets breached, all of your other accounts will be safe.

This doesn't mean that you should make your password short and easily guessable, obviously. And don't include any personal information that could be easily researched.

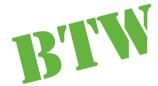

...if one of your email addresses has been 'pwned', just change your password and use a unique one going forward.

When it comes to things like securing your hard drive or external drives with encryption, complexity actually becomes a little more important than it would be for an online service. Offline drives are susceptible to brute force attacks, where a hacker rapidly guesses millions of passwords.

There's a surprisingly easy way to create strong passwords that you can memorize, refer to...

You could also use this method for creating passwords for your online accounts, though it may be a little time consuming.

https://theintercept.com/2015/03/26/passphrases-can-memorize-attackers-cant-guess/

...BUT that will be able to stand up to a brute force attack.

I don't use this method, but I have a homegrown method that achieves a very similar result.

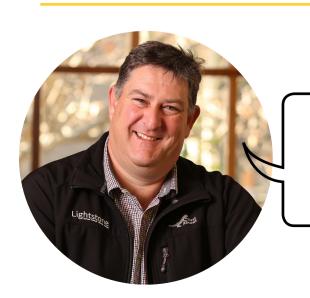

"I hope you will find this helpful."

George, Group Technology Officer